## << Dreamweaver8

, tushu007.com

- 书名:<<实战Dreamweaver8网页制作教程>>
- 13 ISBN 9787111234647
- 10 ISBN 7111234642

出版时间:2008-3

页数:225

字数:362000

extended by PDF and the PDF

http://www.tushu007.com

## , tushu007.com << Dreamweaver8

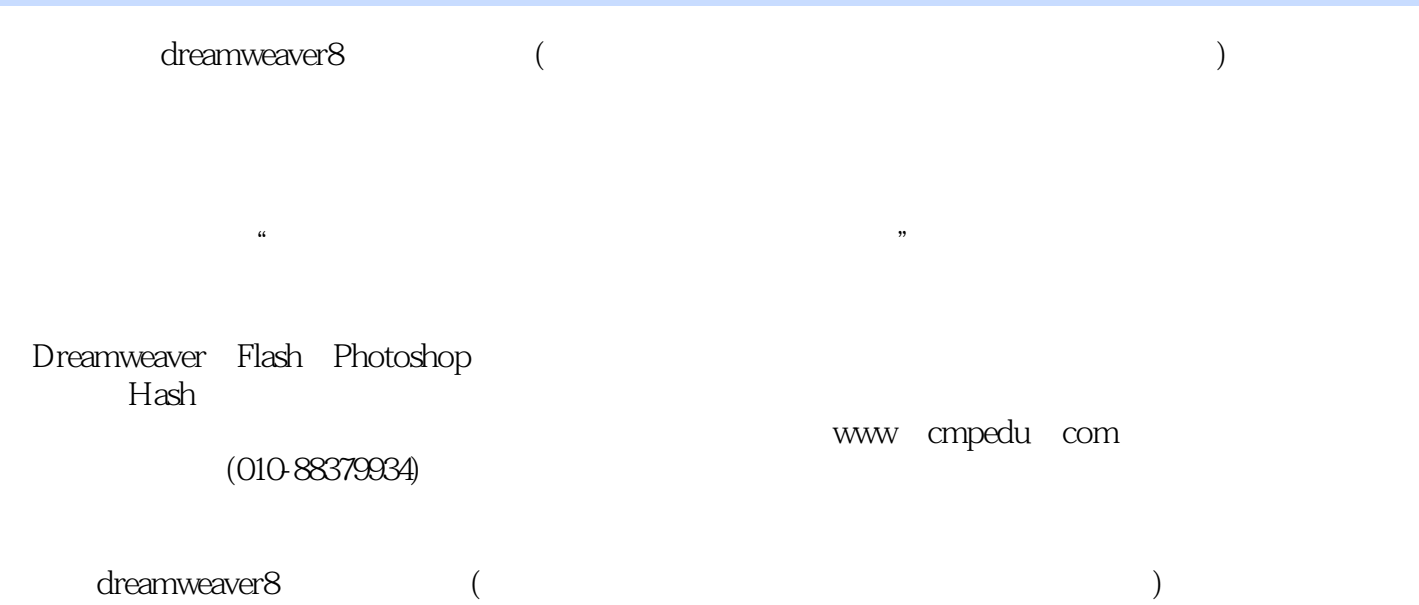

<< Dreamweaver8

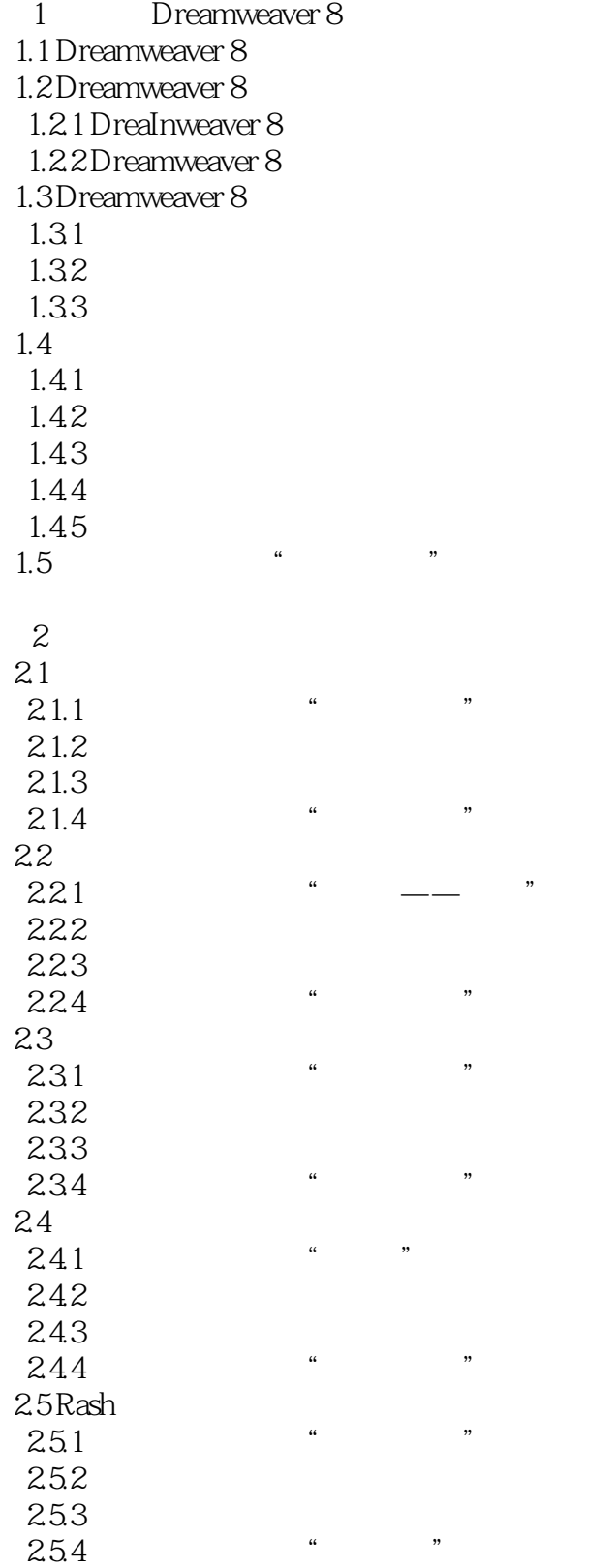

<< Dreamweaver8

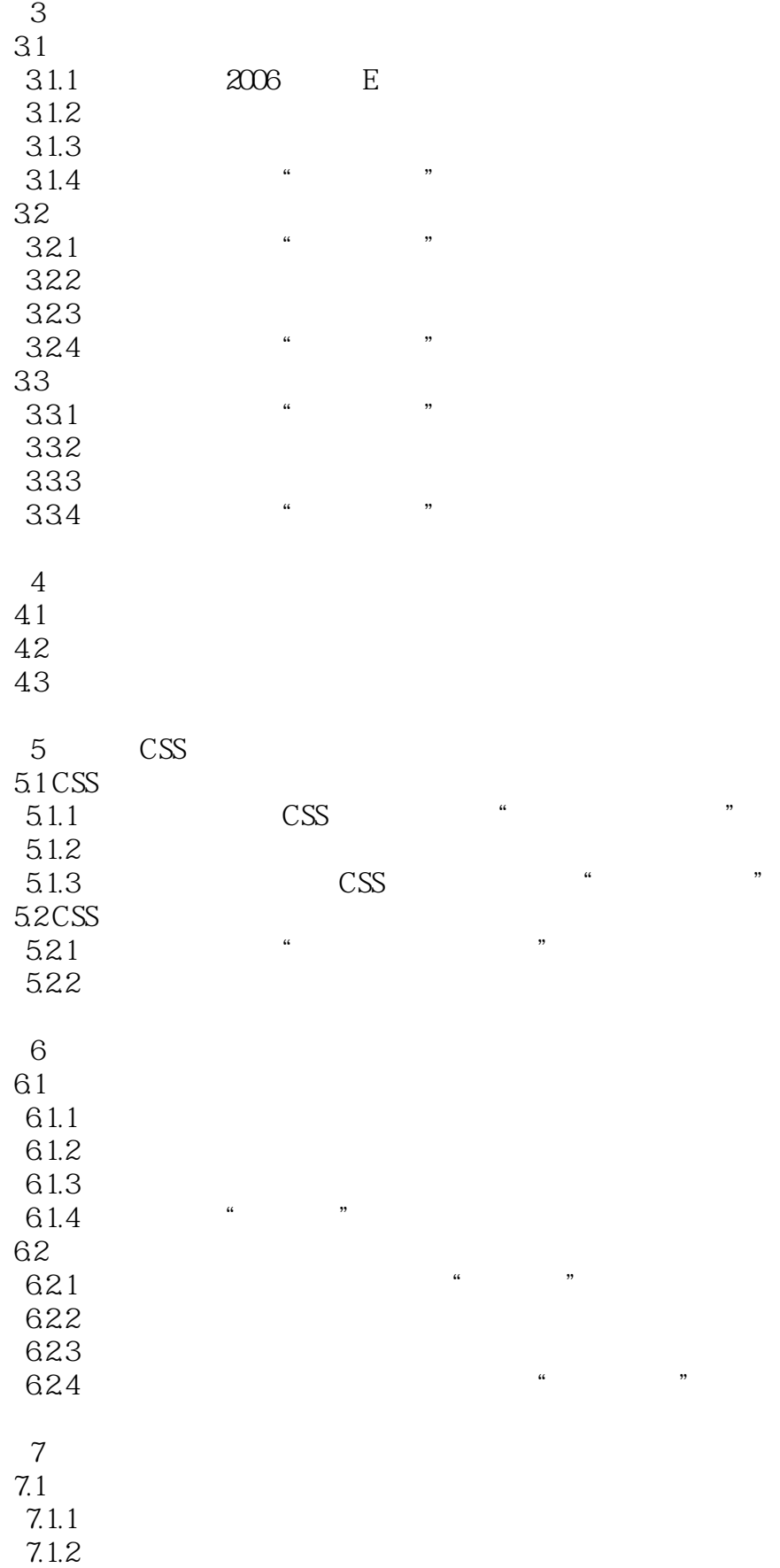

<< Dreamweaver8

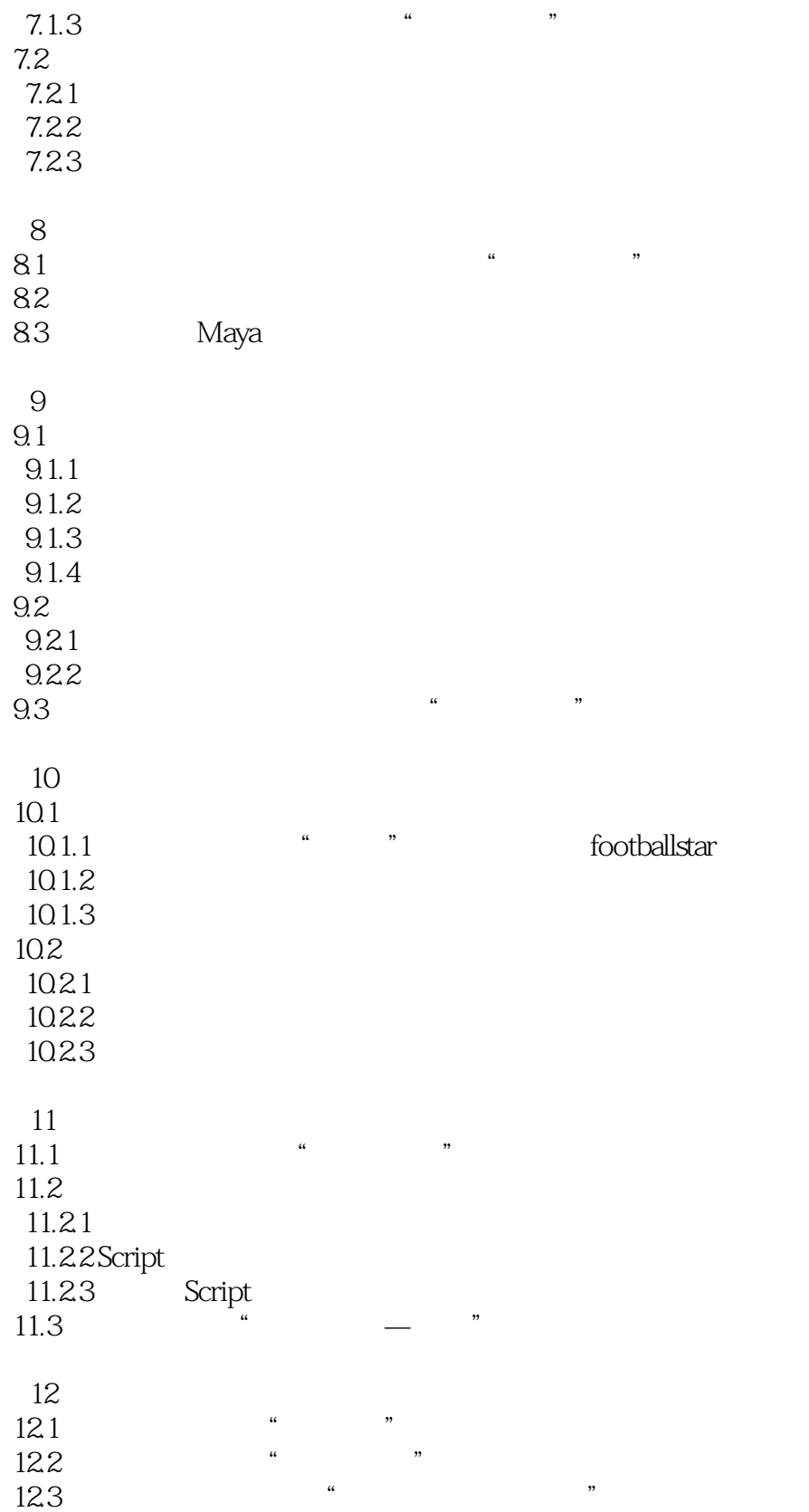

<< Dreamweaver8

Dreamweaver 8

<< Dreamweaver8

本站所提供下载的PDF图书仅提供预览和简介,请支持正版图书。

更多资源请访问:http://www.tushu007.com